## **Adobe Photoshop 2022 (Version 23.0.2) Crack [Latest] 2022**

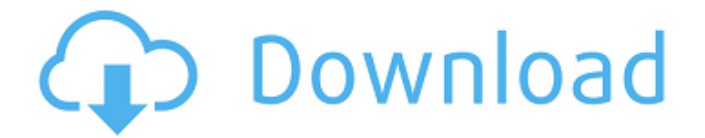

#### **Adobe Photoshop 2022 (Version 23.0.2) Crack + Activator X64**

Photoshop Elements Photoshop Elements, available for Apple OS X and Windows, is a free-of-charge version of the fullfeatured Photoshop. It has many of the same tools and features, so it's a great first step for beginners. Unlike the full version, Photoshop Elements does not come with a DVD of tutorials. But it does have tutorials for the basics of how to use Photoshop Elements online:

#### **Adobe Photoshop 2022 (Version 23.0.2) Download**

Adobe Photoshop Elements is a free program which is a good alternative to Photoshop. Adobe Photoshop Elements isn't as popular as the professional version. It's primarily a software for photo editing but it can also be used for web design. Many people who are using Photoshop elements are using it to edit and design images. When most people think of Adobe Photoshop, they think of the professional version. But there is also another version called Adobe Photoshop Elements. When you think of Adobe Photoshop, the one with all the bells and whistles and features comes to mind. But sometimes the program is used for editing images or designing websites. Photoshop Elements is an important part of the Photography Masterclass. It's the easiest way to edit images and design websites. You can do so much with Photoshop Elements. However, sometimes you're going to want to work with a professional software. In this Photoshop Elements guide, I will cover why you should use Photoshop Elements and some basic steps to master the program. How To Use Photoshop Elements To Edit Images Click on the picture below to start editing. Follow the steps above to start editing your pictures. You will be able to control brightness, contrast, levels, and exposure. You can also use this program to crop images, create collages, and animate text. How To Use Photoshop Elements To Design Websites Click on the picture below to start designing your website. Follow the steps above to start designing your websites. You can create buttons, background images, text animation, and more with Elements. What Photoshop Elements Have You'll notice in my photos that I have a lot of color. I like to work with a lot of bright, contrasting colors. I also love how I can add textures to my photos and use shapes. To download this image, click on the link below: To make this picture look more professional, I added a canvas and added a beautiful background to it. I've used textures and shapes on my canvas. I used the basic tools to zoom in and edit the image. You can also use the magic wand tool to correct the color of the sky and the clouds. I used a dark, black color to shade the bottom of the moon. I'm also using paintbrush to correct the color. The brush tool is also a681f4349e

## **Adobe Photoshop 2022 (Version 23.0.2) Crack+**

Q: Multiply color pixels from one image into another image with Python I want to multiply a small color pixels from one image into another image. For example: "Original image" becomes "Multiplied" How to achieve this in Python with numpy array? A: You can multiply one numpy array by another one using numpy.dot(). It may sound un-pythonic, but it's fairly simple: import numpy as np # These two arrays have the same shape and contain the same values # In this case, size(a) = (2, 2) and size(b) = (4, 4) a = np.array([[[1, 1], [1, 1]], [[1, 1], [1, 1]]]) b = np.array([[[1, 0], [0, 1]], [[1, 0], [0, 1]]]) # Multiply first element of a by first element of b out = np.dot(a, b[0]) # for all elements of out print out Results in:  $[1, 1, 1, 1, 1]$  [0. 1. 1. 1.] Dijit Dijit is a town in the Central Region of Uganda. It is the main municipal, administrative, and commercial center of Dijit District. Location Dijit is bordered by Mpondwe District to the north, Kibaale District to the east, Kira and Mayuge districts to the south, and Vihiga District to the west. The coordinates of Dijit are 0°02'32.0"N, 32°41'00.0"E (Latitude:0.061478; Longitude:32.687500). Overview In this town, the Uganda Revenue Authority's headquarters are

#### **What's New In Adobe Photoshop 2022 (Version 23.0.2)?**

Share Info Info Gregory Dart: Through the Looking Glass Published: November 2004 Gregory Dart is a poet, theorist, and artist. Through the Looking Glass is a book of prose and art. His work in general has been influenced by the figure of the creative writer—the writer as artist and thinker. His recent projects include Cidney the Music Machine, a kinetic sculpture about the creative act of writing. In this interview, Dart talks about his work as a writer and reader and his personal fascination with the same concepts. —George Sessions GS: Why did you start writing poetry? How old were you? GD: I began writing because I was struck by poetry in adolescence, and I felt that my head was full of it, to the point where it drove me to make more than my voice could hold. I wrote a very good poem about the experience for a contest in the ninth grade, and was given a certificate. At around that time, I also started going out to literary events in pubs. I didn't really start writing more widely known poetry until I was in college, and I think it was in that period, when my first book of poetry—Eleven Hundred Ways of Looking at a Small Object—was published, when I began to make a conscious effort to write "poetry." But I also have a very conscious awareness that I've written various types of prose, including a novel in the early 1980s. I think it was a very interesting book, and I don't think I'd have my awareness of the manner in which prose works if I hadn't written the novel, [and] I'm sure that I wouldn't have as much of a way of working with both prose and poetry [and] also with the very interesting way in which "prosepoetry" can work. GS: I read Cidney the Music Machine, which you explained to be a kinetic sculpture that moves through space, which leads me to ask what I imagine are two questions: first, why did you choose that specific medium? And second, when I read that description, I imagined a line or two of writing and a picture or two that are linked to the sculpture, and I wondered if you could talk to that for a minute. GD: In terms of my work, it may seem that I have a very specific thing to say, but I've never felt

# **System Requirements For Adobe Photoshop 2022 (Version 23.0.2):**

OS: Windows XP Windows XP Processor: P4 1.6 GHz / P3 1.5 GHz or equivalent P4 1.6 GHz / P3 1.5 GHz or equivalent Memory: 512 MB RAM 512 MB RAM Video: 512MB RAM Video 512MB RAM Video Hard Drive: 4.7 GB Hard Drive 4.7 GB Hard Drive DirectX: version 9.0c compatible version 9.0c compatible Hard Drive Space: 40 MB of free space on C: drive 40

<http://www.ajgroup.id/?p=29941>

<https://aqaratalpha.com/adobe-photoshop-2022-version-23-0-free-license-key-free-download-2022/>

<https://www.cameraitacina.com/en/system/files/webform/feedback/abryell663.pdf>

[https://www.probnation.com/upload/files/2022/06/9sJzJpAdQlcMNLN4uNzn\\_30\\_9c4ab8dcc60569187b701ea0e9a051a0\\_file.](https://www.probnation.com/upload/files/2022/06/9sJzJpAdQlcMNLN4uNzn_30_9c4ab8dcc60569187b701ea0e9a051a0_file.pdf) [pdf](https://www.probnation.com/upload/files/2022/06/9sJzJpAdQlcMNLN4uNzn_30_9c4ab8dcc60569187b701ea0e9a051a0_file.pdf)

<http://www.jeevakhospital.com/sites/default/files/webform/resume/Adobe-Photoshop-2021-Version-2211.pdf> <https://chuchoola.fun/?u=k8pp605>

<https://dutchspecialforces.eu/adobe-photoshop-2021-lifetime-activation-code-3264bit-updated/>

<https://gazetabilgoraj.pl/advert/photoshop-2022-version-23-0-2-activation-code-with-keygen-x64-latest-2022/>

<https://aulasvirtuales.zaragoza.unam.mx/cv/blog/index.php?entryid=9812>

<https://fierce-badlands-02916.herokuapp.com/reetgla.pdf>

<http://discoverlosgatos.com/?p=13919>

<http://vietditru.org/advert/adobe-photoshop-2021-version-22-1-1-serial-key-for-pc-latest/>

<http://stashglobalent.com/?p=33612>

<http://www.ganfornina-batiment.com/2022/06/30/adobe-photoshop-2022-version-23-4-1-free-registration-code/>

<https://acsa2009.org/advert/photoshop-2021-version-22-1-1-with-license-key-full-version-for-windows-final-2022/> <http://findmallorca.com/photoshop-2022-version-23-1-march-2022/>

<https://www.pedomanindonesia.com/advert/adobe-photoshop-2021-version-22-4-universal-keygen-3264bit-latest-2022/> <https://clinicalnutrition.ie/wp-content/uploads/2022/06/elvikel.pdf>

<https://aposhop-online.de/2022/06/30/photoshop-2020-version-21-download/>

<http://peoplecc.co/?p=23647>